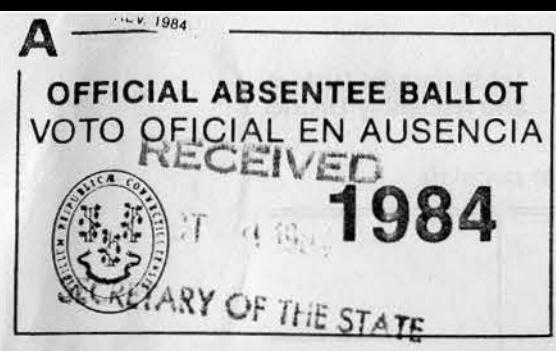

## HOW TO USE THIS BALLOT

ATTENTION VOTERS: Study theaelnatructlona before completing this absentee ballot. They will help you cast a valid ballot.

CAUTION: This ballot may consist of more than one sheet. If so. do not remove the staple holding the sheets together.

I. TO MARK THIS BALLOT:-Make a clear, bold mark in each. appropriate square. as shown. Use any writing instrument. You may erase  $\boxed{\times}$  or  $\boxed{\checkmark}$ marks in order to change your vote, as

#### II. TO VOTE FOR CANDIDATES WHOSE NAMES ARE PRINTED ON THE BALLOT.

long as your final intention is clear.

You may vote either (A) a straight party ticket, or (B) a split party ticket, or (C) for individual candidates without first marking a party preference.

In most cases, only one mark or write-in vote is allowable in each column (that is, for each office). However, in cases where you are allowed to vote for two or more candidates for the same office (Town Councilman in some towns, for example). you may mark your ballot tor the proper number of candidates in that group, even though two or more are in the same column. In such cases, the number of squares marked under the names of candidates for such office plus the number of write-in votes for the same office must not exceed the total number for whom you are entitled to vote.

A. TO VOTE A STRAIGHT TICKET:-Mark the square under the name of the party of your choice-and only that square. This will be a vote tor each candidate ot that party. (Straight ticket voting is permitted only when party designations are  $used.$ )

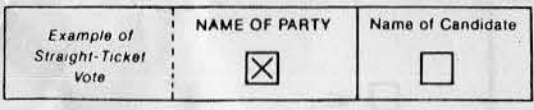

8 . TO VOTE A SPLIT TICKET:-t . Mark the square under the name of the party of your choice. 2. Cross out the name of any candidate of that party lor whom you do not wish to vote. 3 Mark the square under the name of each candidate ot another party (or petitooning candidate) tor whom you wish to vote instead (See also III below.)

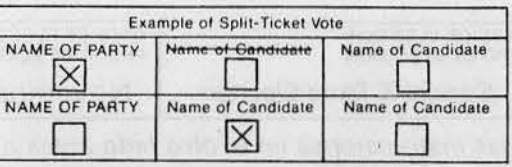

C. TO VOTE FOR INDIVIDUAL CANDIDATES OR PETI-TIONING CANDIDATES ( without Indicating a party prelarenca).

Mark the square under the name of each candidate for whom you wish to vote. DO NOT mark any square under the name of a party.

If there is a row on the ballot labeled PETITIONING CANDI-OATES, you can only vote lor such candidates as individ· uals. There will be no square to mark under the label "Petitioning Candidates" for that row.

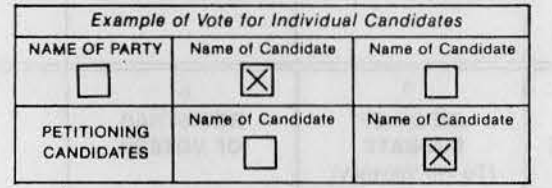

### Ill. WRITE-IN VOTE

A row ot blank apeces (above the "Vote on the Questions" row) is provided for this purpose. The space you use for writing in a person's name as a candidate must be directly above the column headed with the title of the office to which you wish this person elected. It will have the same number as shown in the column-heading for that office.

Only write-in votes for candidates registered with the Secre· tary of the State ea valid write-in candidates for a particular office and candidates listed on this ballot in conjunction with the office for which they are listed will be counted.

If you have marked the square under the name ot a party, be sure to cross out the name of the candidate of that party for the office for which you are making a write-in vote.

IV. TO VOTE ON THE QUESTIONS: Mark the YES or NO square above each question on which you wish to vote.

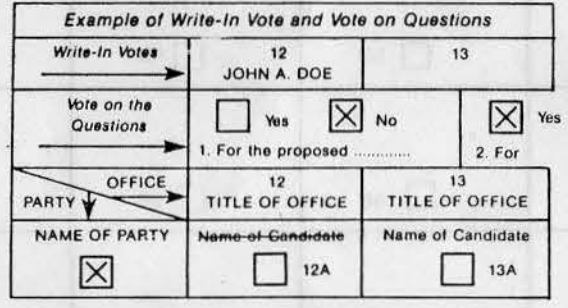

#### NOTE: After filling out this ballot (A), fold it and INSERT BALLOT IN THE SELF-SEALING INNER ENVELOPE (8).

This envelope carries a statement which you must sign and which is subject to the penalties of false statement in absentee balloting provided by State law.

See further lnatructlona on Inner Envelope (B) and In the enclosed "instructions for Absentee Voting."

# COMO USAR ESTA PAPELETA

ATENCION VOTANTES:-Estudien estas instrucciones antes de llenar esta papeleta, lo cual le ayudarà a dar un voto vall do.

iADVERTENCIA! Este voto puede consistir en más de una página. En tal caso, no remueva la grapa que mantiene estas paginas juntas.

I. PARA MARCAR SU VOTO:-Haga una marca bastante clara en el cuadrado aproplado. segun la ilustración que se ofrece a  $\times$  o  $\vee$ continuaci6n:

Puede usar pluma o lápiz. Usted puede borrar las marcas si desea cambiar su voto. siempre *y* cuando quede clara su decisión final.

#### II. PARA VOTAR POR CANDIDATOS CUYOS HOMBRES ESTAN IMPRESOS EN LA PAPELETA.

Puede votar mediante una de las siguientes formas: (A) Voto General, (B) Voto Mixto, o (C) Voto a Candidatura (sin indicar antes su preferencia por algún partido).

En Ia mayoria de los casos. solamente se permite una marca o Voto por escrito en cada columna (para cada cargo oficial). No obstante, en caso de que us ted pueda volar por dos o mas candidatos para el mismo cargo olicial. usted puede marcar su papeleta segun el numero debido de candidatos en ese grupo, aunque dos o más candidatos aparezcan en la misma columna. En esos casos, el numero de cuadrados marcados bajo los nombres de los candidatos para ese cargo oficial, mas el número de Votos por Escrito para el mismo cargo oficial, no puede ser mayor al número total de candidatos por los cuales usted esta autorizado a"votar.

A. VOTO GENERAL:-Marque el cuadrado que aparece bajo el nombre del partido de su preferencia- y solamente ese cuadrado. Este voto será válido para todos los candidatos de ese partido. (El Voto General se permite únicamente cuando se usan nombres de partido.)

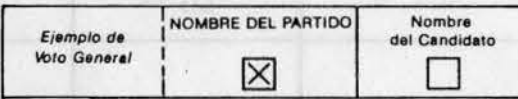

**B. VOTO MIXTO:-1.** Marque el cuadrado que aparece bajo el nombre del partido de su preterencia. 2. Tache el nombre de cualquier candidato del partido por el cual usted no desea voter. 3. Marque el cuadrado que aparece bajo el nombra de cada candidato de otro partido (o candidato por petición) por el cual usted desea votar. (Vea también la sección III más adelante.)

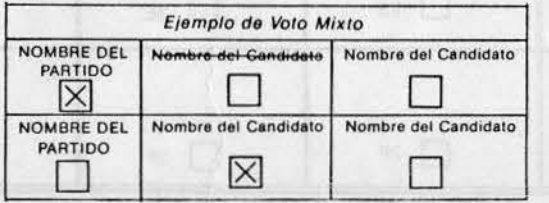

C. VOTO POR CANDIDATOS INDIVIDUALES 0 CANDIDA-TOS POR PETICION (sin indicar preferencia de partido). Marque el cuadrado que aparece bajo el nombre de cada candidato por quien usted desea votar. NO MAR $\epsilon$ ,  $\eta_E$   $\eta$ cuadrado de los que aparezcan bajo el nombre de un ...... tido.

Si hay una lista en la papeleta llamada CANDIDATOS POR PETICION, solamente puede votar por ellos individualmente. No habrá ningún cuadrado para marcar bajo el titulo "Candidatos Por Peticion" de esa lista

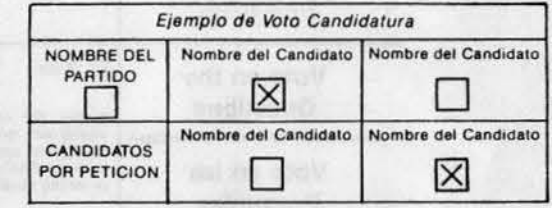

### Ill. VOTO POR ESCRITO

Una lista de espacios en blanco (sobre la lista de "Vote por las Preguntas") ha sido dedicada a este propósito. El espacio que usted usa para escribir el nombre de una persona como candidato debe ser directamente sobre la columna encabezada con el título del cargo oficial para el cual usted desea elegir dicha persona. Esta tendrá el mismo número que aparece en el encabezamiento de Ia columna para ese cargo oficial.

Solamente candidatos que se hayan inscrito como tales en Ia oticlna de Ia Secretarla del Eatado para determinadoa cargos podrán ser incluidos en el voto por escrito. Estos y los candidatos cuyos nombres aparecen impresos unicamente serán contados.

Si uated ha marcado el cuadrado que aparece bajo el nombre de un partido, esegúrese de tachar el nombre del candidato de ese partido para el cargo oficial por el cual usted esta haclendo un Voto por Escrito.

IV. PARA VOTAR EN LAS PREGUNTAS: Marque el Cuadrado que aparece sobre cada una de las preguntas por las que usted desea voter. Marque el cuadrado "Si" or et cuadrado "No."

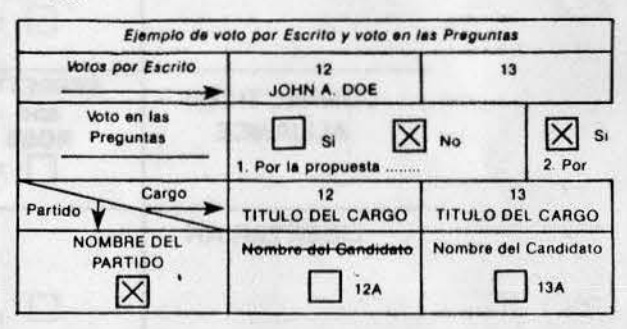

NOTA: Despues de llenar esta papeleta (A), dóblela y PONGALA EN EL SOBRE INTERIOR (B). Este sobre contiene una declaración que usted debe firmar y la cual esta sujeta a las penalidades por proveer declaraciónes falsas durante el voto en ausencia que provee la ley. Vea las instrucciones en el sobre Interior (B) y en las "instrucciones Para el Volo en Ausencia" adjuntas.

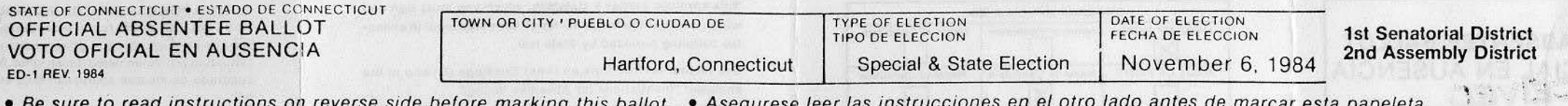

 $\ddot{\phantom{1}}$ 

. Be sure to read instructions on reverse side before marking this ballot. . Asegurese leer las instrucciones en el otro lado antes de marcar esta papeleta.

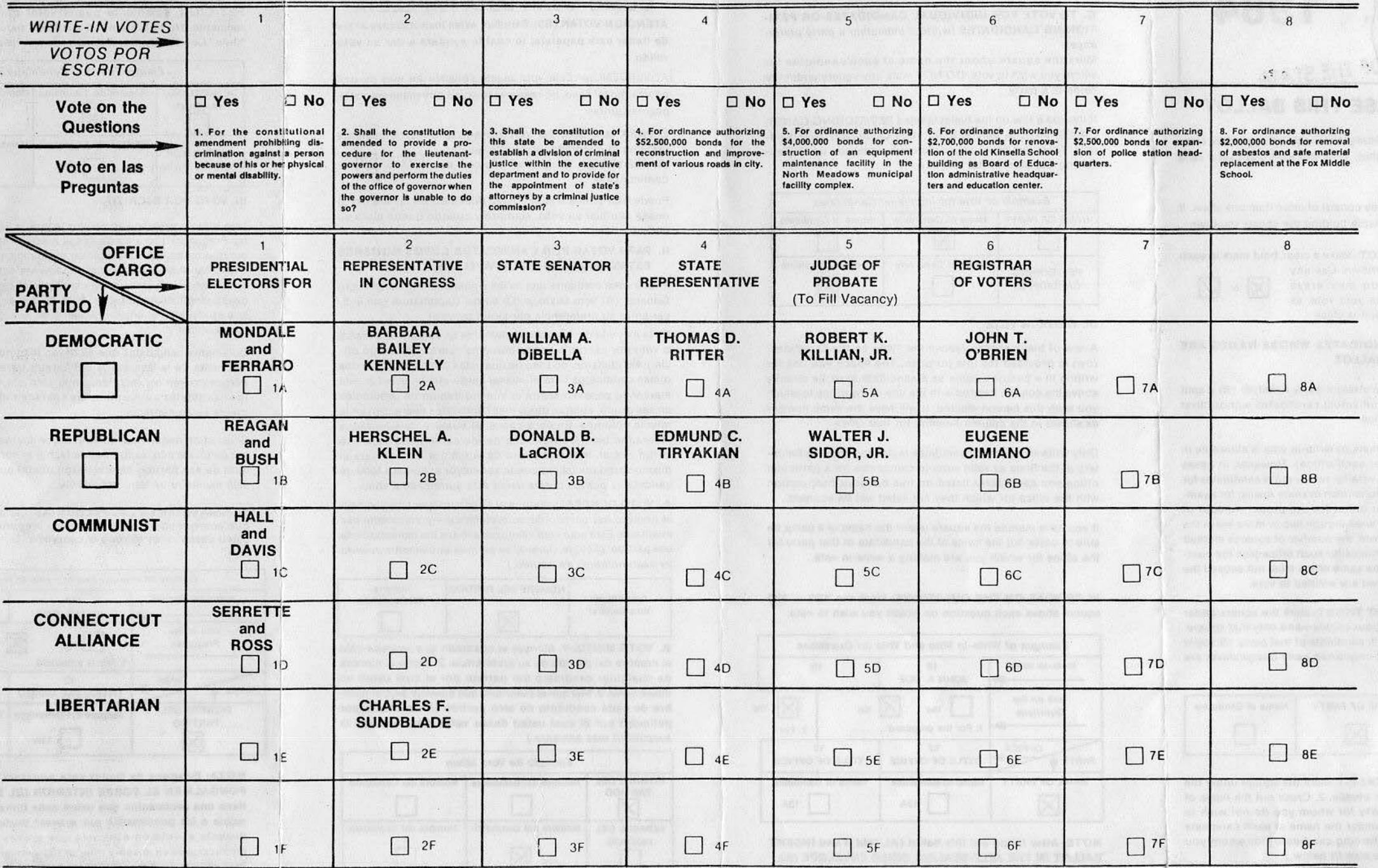